# **Mobile Pos Thermal Receipt Printer for Taxi system**

## **(Model No.: OCPP-M083)**

#### **Feature:**

taxi receipt printer,pos receipt printer,cheap thermal printer, mobile printer,

Support Windows, Java, Android,IOS (optional) system Interface: USB+RS232 + Bluetooth(Options), or USB+RS232+WIFI; USB and DC charging; OLED display the printing status; Support 2D,1D barcode printing One printer can connect to Multi smart devices(upto 7 android devices+1 ios device) (Optional) Printer name and password can be change online Free SDK for Android and Win CE 2000mAh large capacity Lithium battery Special battery indicator to monitor power status Cutter: manual cutter Printing Speed: upto 90mm/sec MCBF(life): 100km

## **Specification:**

taxi receipt printer, pos receipt printer, cheap thermal printer, mobile printer,

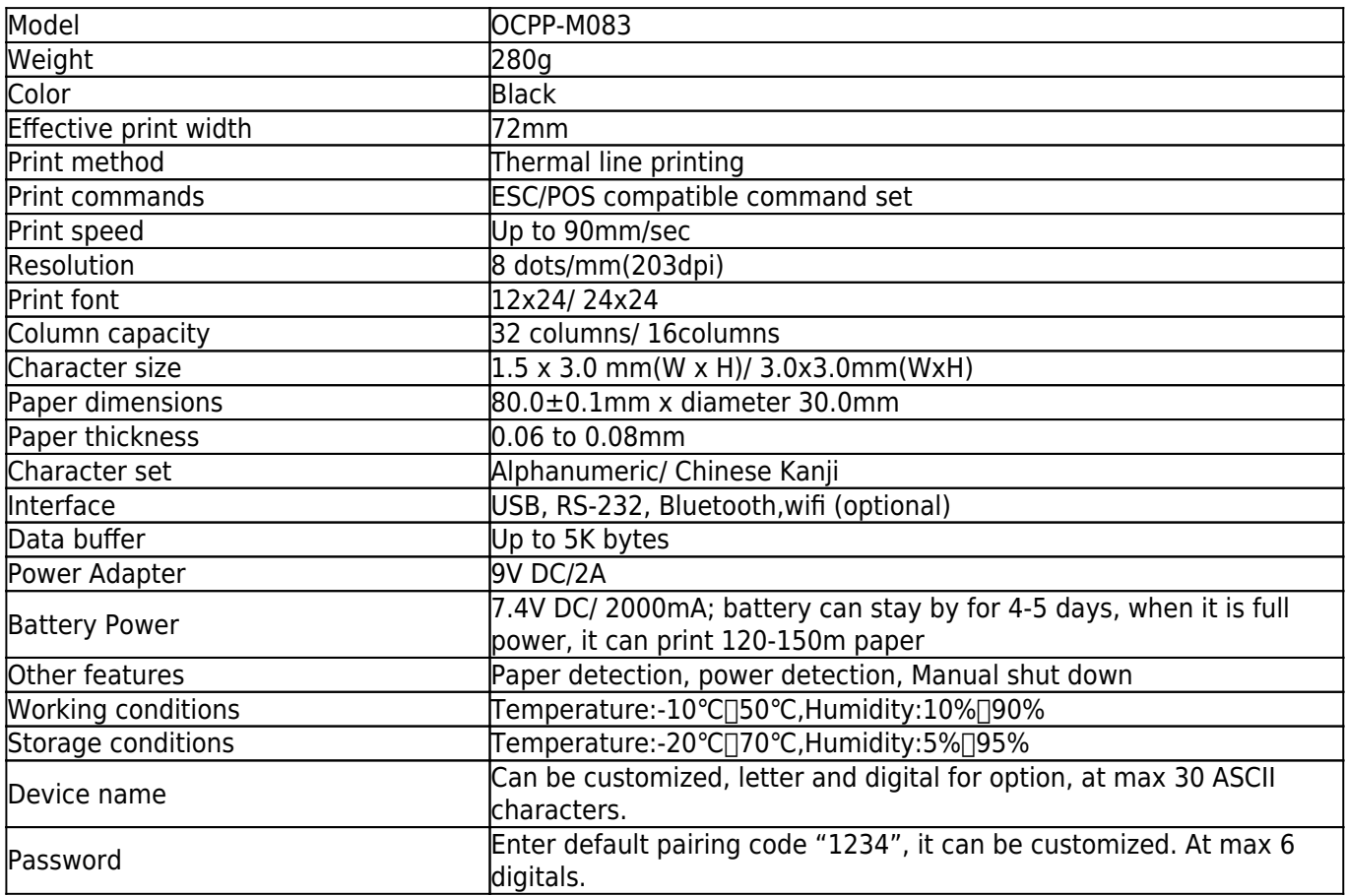

# **Product Details:**

 $\mathbf{x} | \mathbf{x}$ 

 $\pmb{\times}$ 

**Relevant documents:**

[\\*Driver for WIindows](https://cdn.cloudbf.com/upfile/75/downfile/2017021315183845321.zip)

[\\*CD Files](http://www.ocominc.com/download/Theraml-Printer-CD-Z.html)